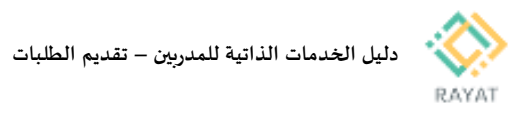

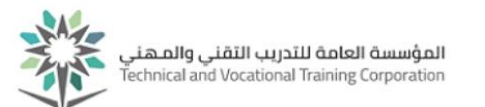

## **دليل الخدمات الذاتية للمدربين – تقديم الطلبات**

## **1 من :2 الدخول إلى صفحة الخدمة**

**خالل الفترة الحالية**

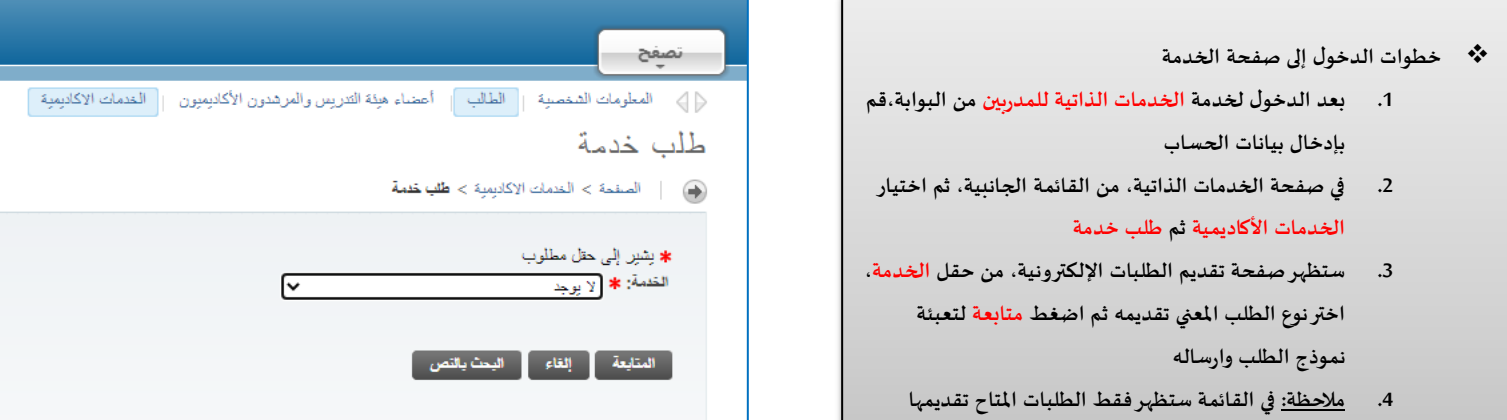

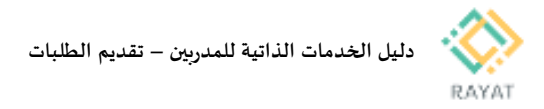

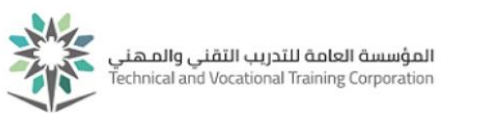

## **2 من :2 أنواع الطلبات املتاحة للمدربين وتعليماتها**

## **:1 خدمة طلب تعديل درجة متدرب مرحلة**

- **تعليمات تقديم طلب تعديل درجة متدرب مرحلة:**
	- **.1 يتم تقديم الطلب من قبل املدرب**
- **.2 يتم تغييرالدرجة للدرجات املرحلة فقط**
- **.3 يتم ظهور املتدربين التابعين لشعبة املتدرب فقط**
	- **.4 يتم اعتماد الطلب من قبل مسؤول النظام**